## Foto-Collagen erstellen mit Libre Office Writer

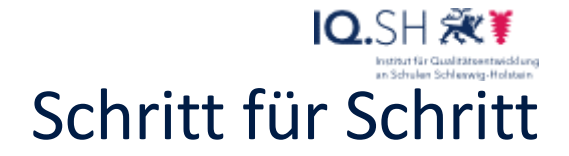

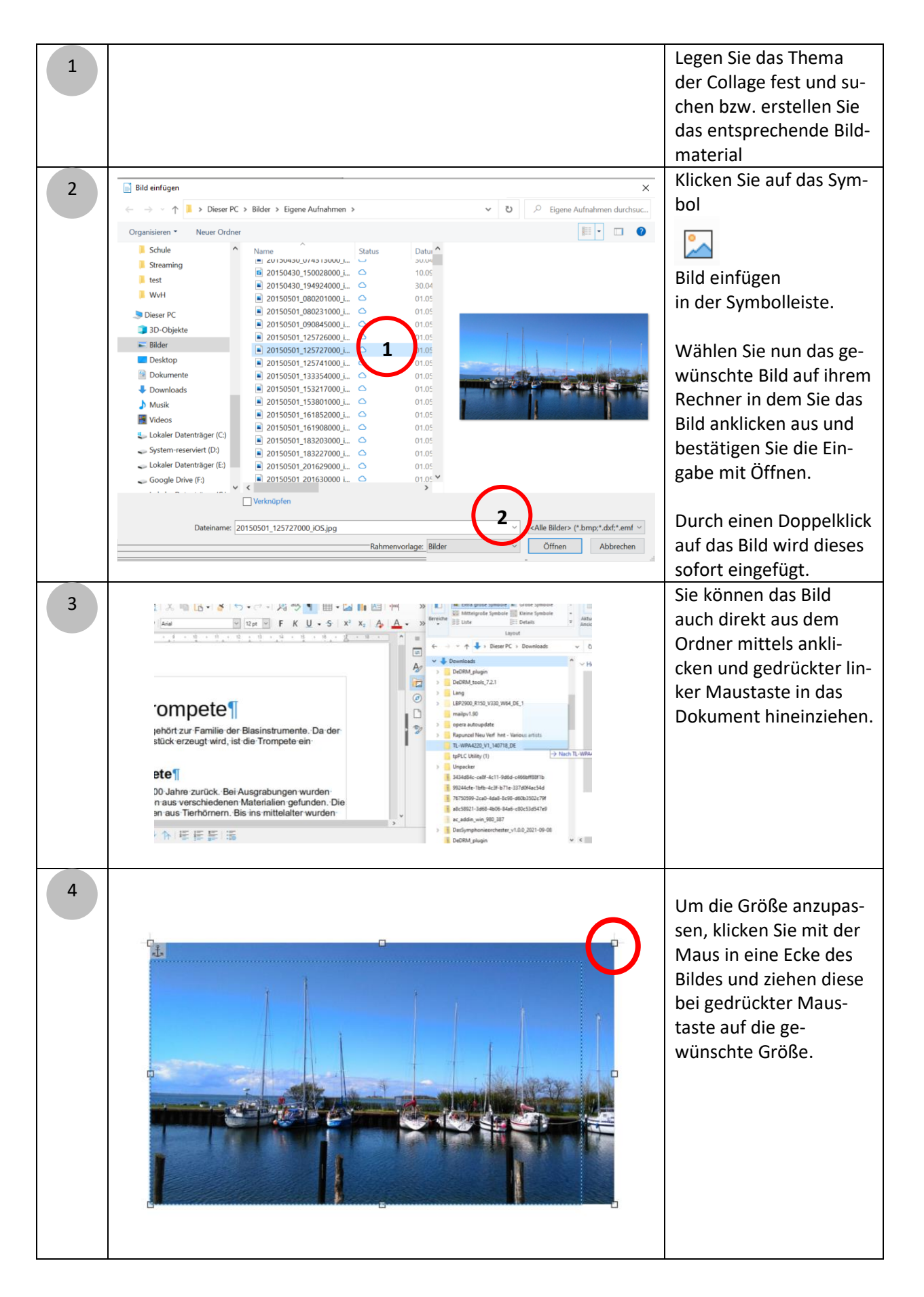

## Foto-Collagen erstellen mit Libre Office Writer

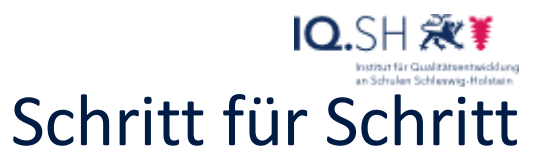

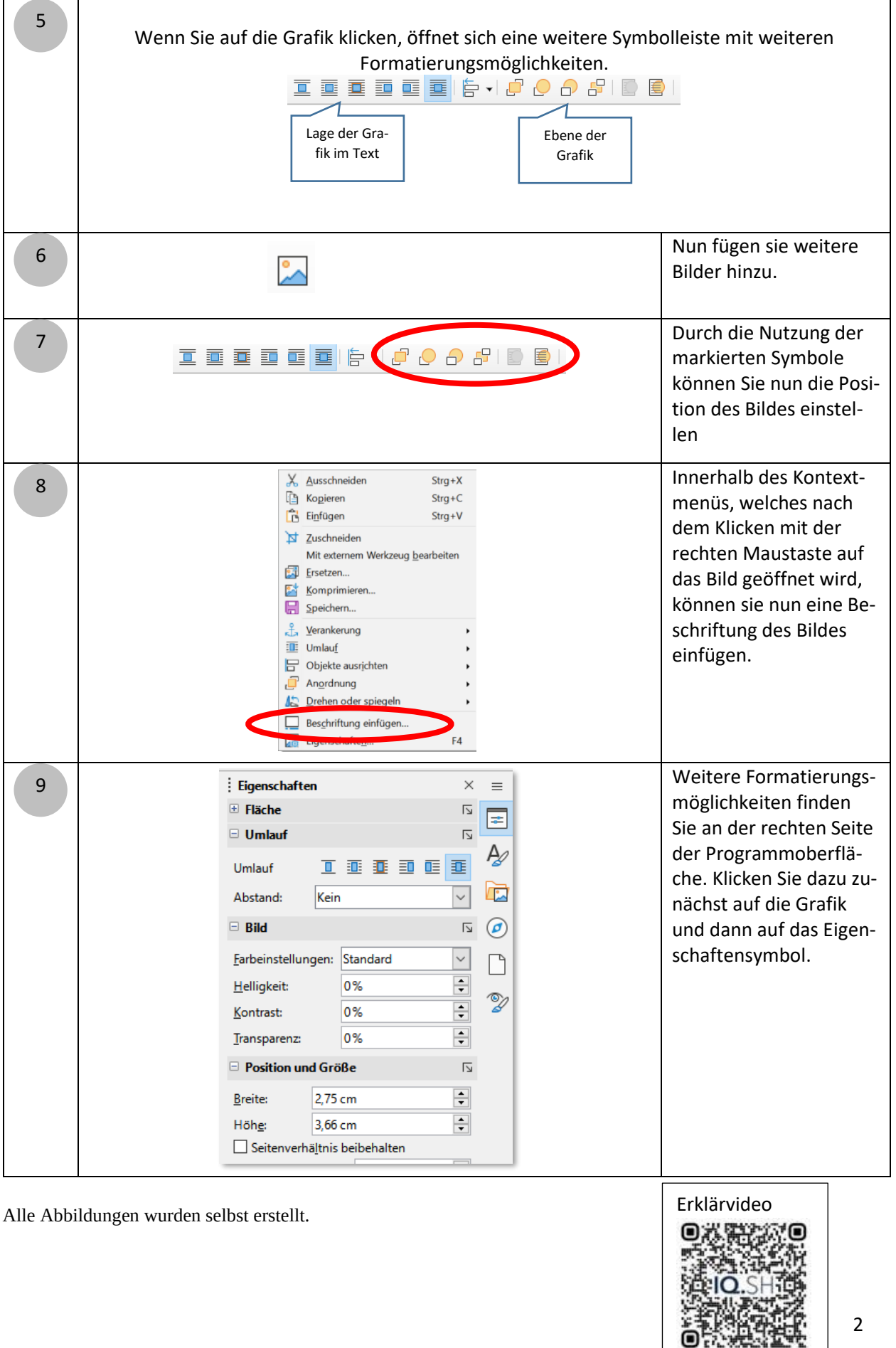